[Manually](http://l.mydocsmix.ru/k.php?q=Manually Install Mods Skyrim) Install Mods Skyrim >[>>>CLICK](http://l.mydocsmix.ru/k.php?q=Manually Install Mods Skyrim) HERE<<<

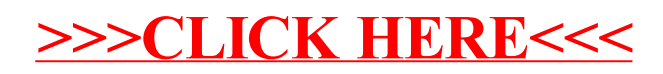